# **E**hipsmall

Chipsmall Limited consists of a professional team with an average of over 10 year of expertise in the distribution of electronic components. Based in Hongkong, we have already established firm and mutual-benefit business relationships with customers from,Europe,America and south Asia,supplying obsolete and hard-to-find components to meet their specific needs.

With the principle of "Quality Parts,Customers Priority,Honest Operation,and Considerate Service",our business mainly focus on the distribution of electronic components. Line cards we deal with include Microchip,ALPS,ROHM,Xilinx,Pulse,ON,Everlight and Freescale. Main products comprise IC,Modules,Potentiometer,IC Socket,Relay,Connector.Our parts cover such applications as commercial,industrial, and automotives areas.

We are looking forward to setting up business relationship with you and hope to provide you with the best service and solution. Let us make a better world for our industry!

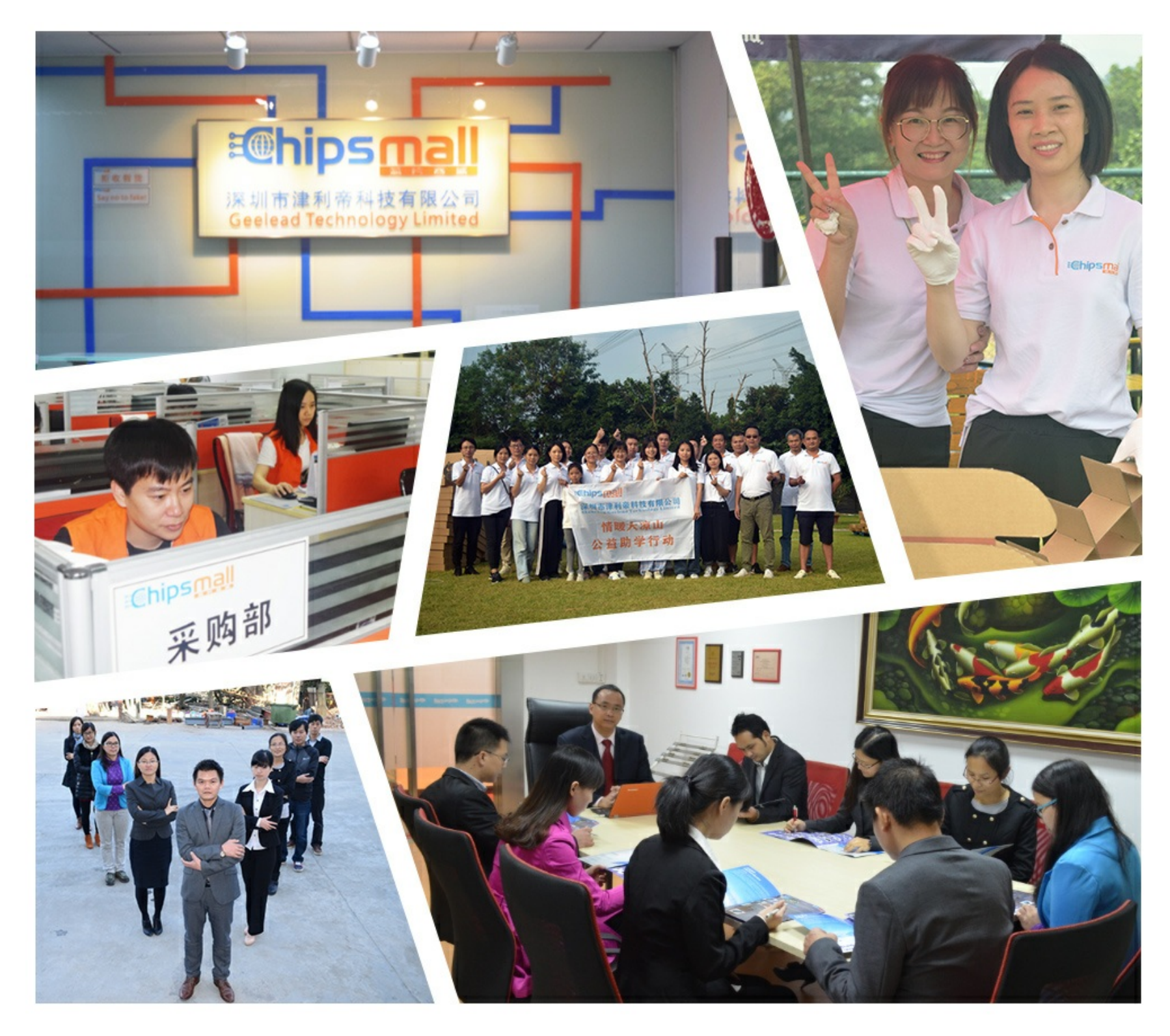

## Contact us

Tel: +86-755-8981 8866 Fax: +86-755-8427 6832 Email & Skype: info@chipsmall.com Web: www.chipsmall.com Address: A1208, Overseas Decoration Building, #122 Zhenhua RD., Futian, Shenzhen, China

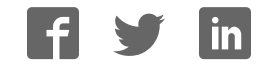

### Old Company Name in Catalogs and Other Documents

On April 1<sup>st</sup>, 2010, NEC Electronics Corporation merged with Renesas Technology Corporation, and Renesas Electronics Corporation took over all the business of both companies. Therefore, although the old company name remains in this document, it is a valid Renesas Electronics document. We appreciate your understanding.

Renesas Electronics website: http://www.renesas.com

April 1st, 2010 Renesas Electronics Corporation

Issued by: Renesas Electronics Corporation (http://www.renesas.com)

Send any inquiries to http://www.renesas.com/inquiry.

#### Notice

- 1. All information included in this document is current as of the date this document is issued. Such information, however, is subject to change without any prior notice. Before purchasing or using any Renesas Electronics products listed herein, please confirm the latest product information with a Renesas Electronics sales office. Also, please pay regular and careful attention to additional and different information to be disclosed by Renesas Electronics such as that disclosed through our website.
- 2. Renesas Electronics does not assume any liability for infringement of patents, copyrights, or other intellectual property rights of third parties by or arising from the use of Renesas Electronics products or technical information described in this document. No license, express, implied or otherwise, is granted hereby under any patents, copyrights or other intellectual property rights of Renesas Electronics or others.
- 3. You should not alter, modify, copy, or otherwise misappropriate any Renesas Electronics product, whether in whole or in part.
- 4. Descriptions of circuits, software and other related information in this document are provided only to illustrate the operation of semiconductor products and application examples. You are fully responsible for the incorporation of these circuits, software, and information in the design of your equipment. Renesas Electronics assumes no responsibility for any losses incurred by you or third parties arising from the use of these circuits, software, or information.
- 5. When exporting the products or technology described in this document, you should comply with the applicable export control laws and regulations and follow the procedures required by such laws and regulations. You should not use Renesas Electronics products or the technology described in this document for any purpose relating to military applications or use by the military, including but not limited to the development of weapons of mass destruction. Renesas Electronics products and technology may not be used for or incorporated into any products or systems whose manufacture, use, or sale is prohibited under any applicable domestic or foreign laws or regulations.
- 6. Renesas Electronics has used reasonable care in preparing the information included in this document, but Renesas Electronics does not warrant that such information is error free. Renesas Electronics assumes no liability whatsoever for any damages incurred by you resulting from errors in or omissions from the information included herein.
- 7. Renesas Electronics products are classified according to the following three quality grades: "Standard", "High Quality", and "Specific". The recommended applications for each Renesas Electronics product depends on the product's quality grade, as indicated below. You must check the quality grade of each Renesas Electronics product before using it in a particular application. You may not use any Renesas Electronics product for any application categorized as "Specific" without the prior written consent of Renesas Electronics. Further, you may not use any Renesas Electronics product for any application for which it is not intended without the prior written consent of Renesas Electronics. Renesas Electronics shall not be in any way liable for any damages or losses incurred by you or third parties arising from the use of any Renesas Electronics product for an application categorized as "Specific" or for which the product is not intended where you have failed to obtain the prior written consent of Renesas Electronics. The quality grade of each Renesas Electronics product is "Standard" unless otherwise expressly specified in a Renesas Electronics data sheets or data books, etc.
	- "Standard": Computers; office equipment; communications equipment; test and measurement equipment; audio and visual equipment; home electronic appliances; machine tools; personal electronic equipment; and industrial robots.
	- "High Quality": Transportation equipment (automobiles, trains, ships, etc.); traffic control systems; anti-disaster systems; anticrime systems; safety equipment; and medical equipment not specifically designed for life support.
	- "Specific": Aircraft; aerospace equipment; submersible repeaters; nuclear reactor control systems; medical equipment or systems for life support (e.g. artificial life support devices or systems), surgical implantations, or healthcare intervention (e.g. excision, etc.), and any other applications or purposes that pose a direct threat to human life.
- 8. You should use the Renesas Electronics products described in this document within the range specified by Renesas Electronics, especially with respect to the maximum rating, operating supply voltage range, movement power voltage range, heat radiation characteristics, installation and other product characteristics. Renesas Electronics shall have no liability for malfunctions or damages arising out of the use of Renesas Electronics products beyond such specified ranges.
- 9. Although Renesas Electronics endeavors to improve the quality and reliability of its products, semiconductor products have specific characteristics such as the occurrence of failure at a certain rate and malfunctions under certain use conditions. Further, Renesas Electronics products are not subject to radiation resistance design. Please be sure to implement safety measures to guard them against the possibility of physical injury, and injury or damage caused by fire in the event of the failure of a Renesas Electronics product, such as safety design for hardware and software including but not limited to redundancy, fire control and malfunction prevention, appropriate treatment for aging degradation or any other appropriate measures. Because the evaluation of microcomputer software alone is very difficult, please evaluate the safety of the final products or system manufactured by you.
- 10. Please contact a Renesas Electronics sales office for details as to environmental matters such as the environmental compatibility of each Renesas Electronics product. Please use Renesas Electronics products in compliance with all applicable laws and regulations that regulate the inclusion or use of controlled substances, including without limitation, the EU RoHS Directive. Renesas Electronics assumes no liability for damages or losses occurring as a result of your noncompliance with applicable laws and regulations.
- 11. This document may not be reproduced or duplicated, in any form, in whole or in part, without prior written consent of Renesas Electronics.
- 12. Please contact a Renesas Electronics sales office if you have any questions regarding the information contained in this document or Renesas Electronics products, or if you have any other inquiries.
- (Note 1) "Renesas Electronics" as used in this document means Renesas Electronics Corporation and also includes its majorityowned subsidiaries.
- (Note 2) "Renesas Electronics product(s)" means any product developed or manufactured by or for Renesas Electronics.

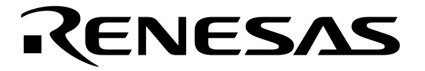

**User's Manual** 

# **QB-780714**

**In-Circuit Emulator**

**Target Devices**  µ**PD78F0711**  µ**PD78F0712**  µ**PD78F0714** 

Document No. U17366EJ5V0UM00 (5th edition) Date Published October 2007 NS

Printed in Japan © NEC Electronics Corporation 2004 [MEMO]

**PC/AT is a trademark of International Business Machines Corporation.** 

- **The information in this document is current as of October, 2007. The information is subject to change without notice. For actual design-in, refer to the latest publications of NEC Electronics data sheets or data books, etc., for the most up-to-date specifications of NEC Electronics products. Not all products and/or types are available in every country. Please check with an NEC Electronics sales representative for availability and additional information.**
- No part of this document may be copied or reproduced in any form or by any means without the prior written consent of NEC Electronics. NEC Electronics assumes no responsibility for any errors that may appear in this document.
- NEC Electronics does not assume any liability for infringement of patents, copyrights or other intellectual property rights of third parties by or arising from the use of NEC Electronics products listed in this document or any other liability arising from the use of such products. No license, express, implied or otherwise, is granted under any patents, copyrights or other intellectual property rights of NEC Electronics or others.
- Descriptions of circuits, software and other related information in this document are provided for illustrative purposes in semiconductor product operation and application examples. The incorporation of these circuits, software and information in the design of a customer's equipment shall be done under the full responsibility of the customer. NEC Electronics assumes no responsibility for any losses incurred by customers or third parties arising from the use of these circuits, software and information.
- While NEC Electronics endeavors to enhance the quality, reliability and safety of NEC Electronics products, customers agree and acknowledge that the possibility of defects thereof cannot be eliminated entirely. To minimize risks of damage to property or injury (including death) to persons arising from defects in NEC Electronics products, customers must incorporate sufficient safety measures in their design, such as redundancy, fire-containment and anti-failure features.
- NEC Electronics products are classified into the following three quality grades: "Standard", "Special" and "Specific".

The "Specific" quality grade applies only to NEC Electronics products developed based on a customerdesignated "quality assurance program" for a specific application. The recommended applications of an NEC Electronics product depend on its quality grade, as indicated below. Customers must check the quality grade of each NEC Electronics product before using it in a particular application.

- "Standard": Computers, office equipment, communications equipment, test and measurement equipment, audio and visual equipment, home electronic appliances, machine tools, personal electronic equipment and industrial robots.
- Transportation equipment (automobiles, trains, ships, etc.), traffic control systems, anti-disaster systems, anti-crime systems, safety equipment and medical equipment (not specifically designed for life support). "Special":
- "Specific": Aircraft, aerospace equipment, submersible repeaters, nuclear reactor control systems, life support systems and medical equipment for life support, etc.

The quality grade of NEC Electronics products is "Standard" unless otherwise expressly specified in NEC Electronics data sheets or data books, etc. If customers wish to use NEC Electronics products in applications not intended by NEC Electronics, they must contact an NEC Electronics sales representative in advance to determine NEC Electronics' willingness to support a given application.

(Note)

- (1) "NEC Electronics" as used in this statement means NEC Electronics Corporation and also includes its majority-owned subsidiaries.
- (2) "NEC Electronics products" means any product developed or manufactured by or for NEC Electronics (as defined above).

 $\overline{\mathbf{4}}$ 

[MEMO]

#### **INTRODUCTION**

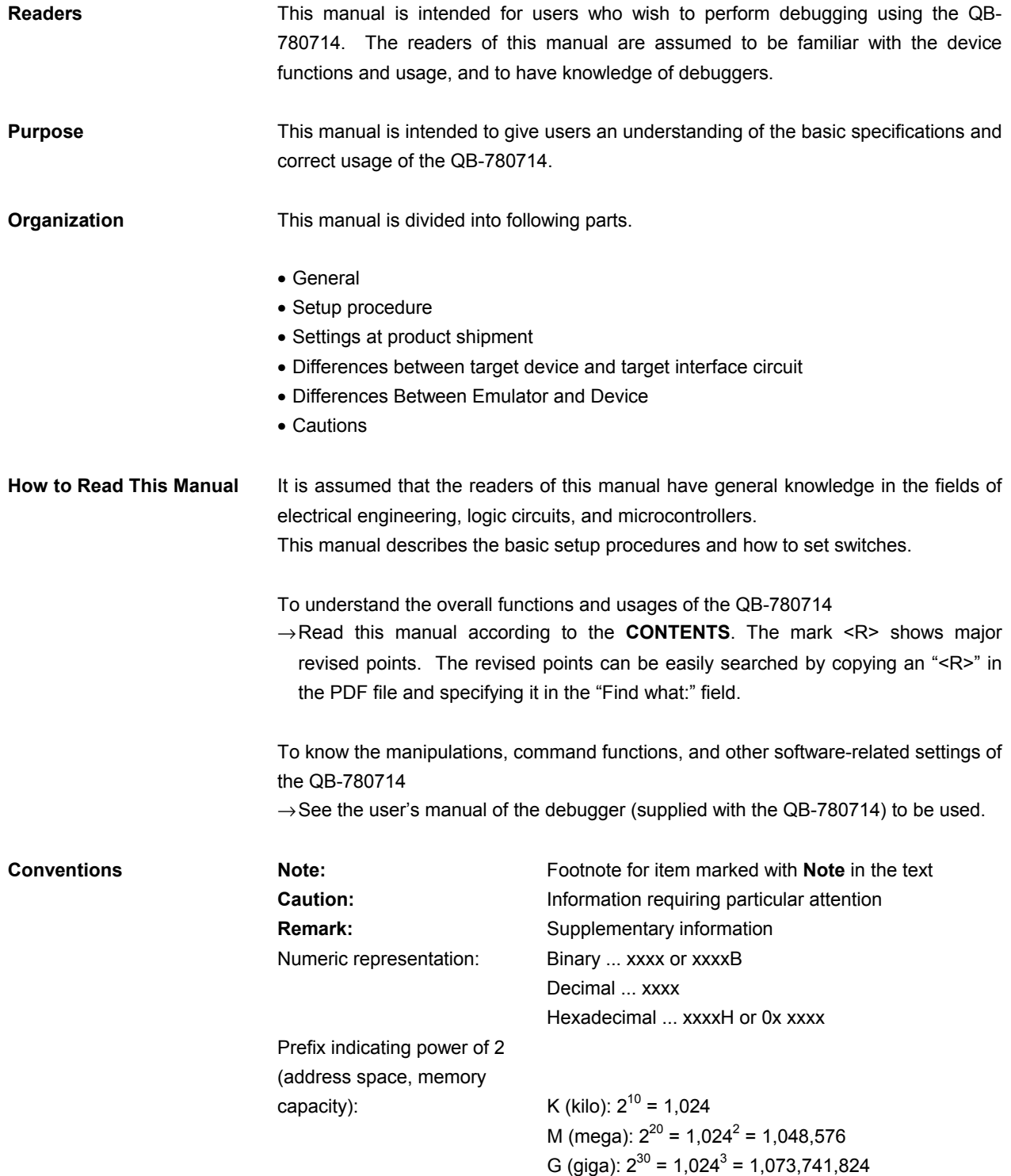

**Terminology** The meanings of the terms used in this manual are described in the table below.

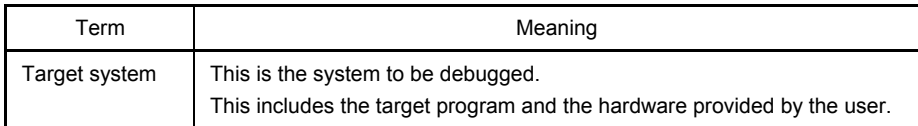

**Related Documents** Please use the following documents in conjunction with this manual**.**  The related documents listed below may include preliminary versions. However, preliminary versions are not marked as such.

#### **Documents Related to Development Tools (User's Manuals)**

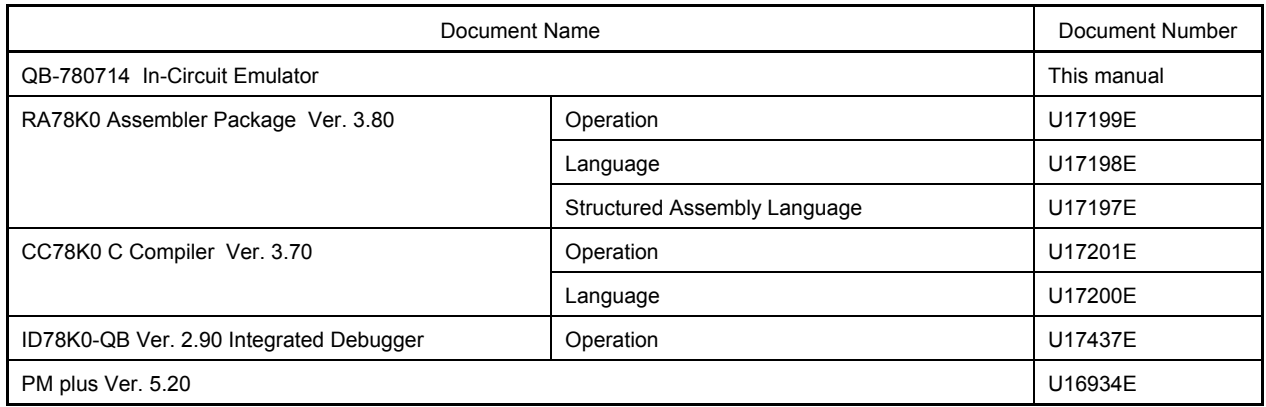

**Caution The related documents listed above are subject to change without notice. Be sure to use the latest Version of each document for designing, etc.** 

#### **General Precautions for Handling This Product**

#### **1. Circumstances not covered by product guarantee**

- If the product was disassembled, altered, or repaired by the customer
- If it was dropped, broken, or given another strong shock
- Use at overvoltage, use outside guaranteed temperature range, storing outside guaranteed temperature range
- If power was turned on while the AC adapter, USB interface cable, or connection to the target system was in an unsatisfactory state
- If the cable of the AC adapter, the USB interface cable, the emulation probe, or the like was bent or pulled excessively
- If an AC adapter other than the supplied product was used
- If the product got wet
- If this product is connected to the target system when there is a potential difference between the GND of this product and GND of the target system.
- If the connectors or cables are plugged/unplugged while this product is in the power-on state.
- If excessive load is applied to the connectors or sockets (As for handling, please see **2.5 Mounting and Connecting Connectors)**.
- If the product is used or stored in an environment where an electrostatic or electrical noise is likely to occur

#### **2. Safety precautions**

- If used for a long time, the product may become hot ( $50^{\circ}$ C to  $60^{\circ}$ C). Be careful of low temperature burns and other dangers due to the product becoming hot.
- Be careful of electrical shock. There is a danger of electrical shock if the product is used as described above in **1 Circumstances not covered by product guarantee**.

#### **CONTENTS**

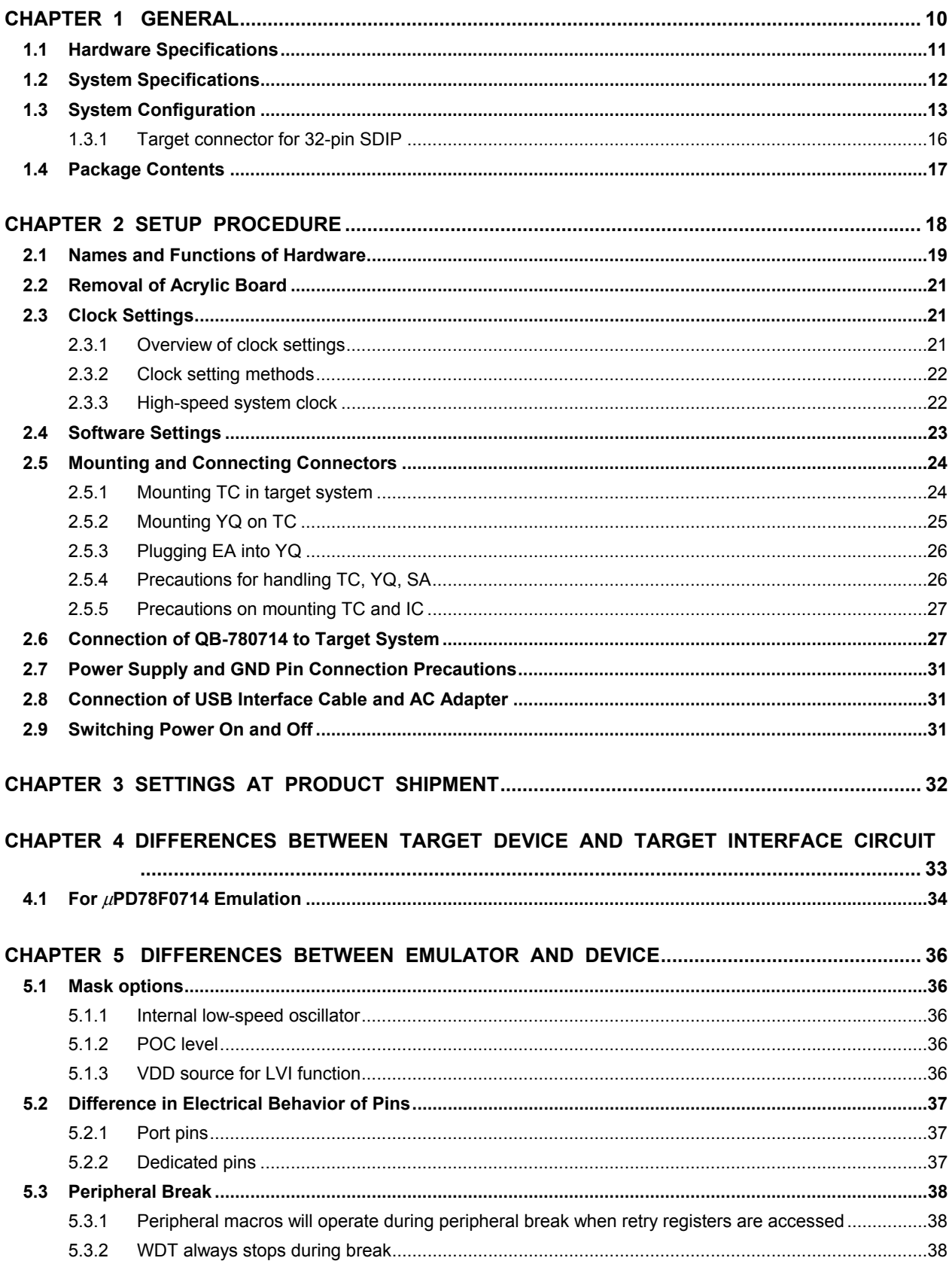

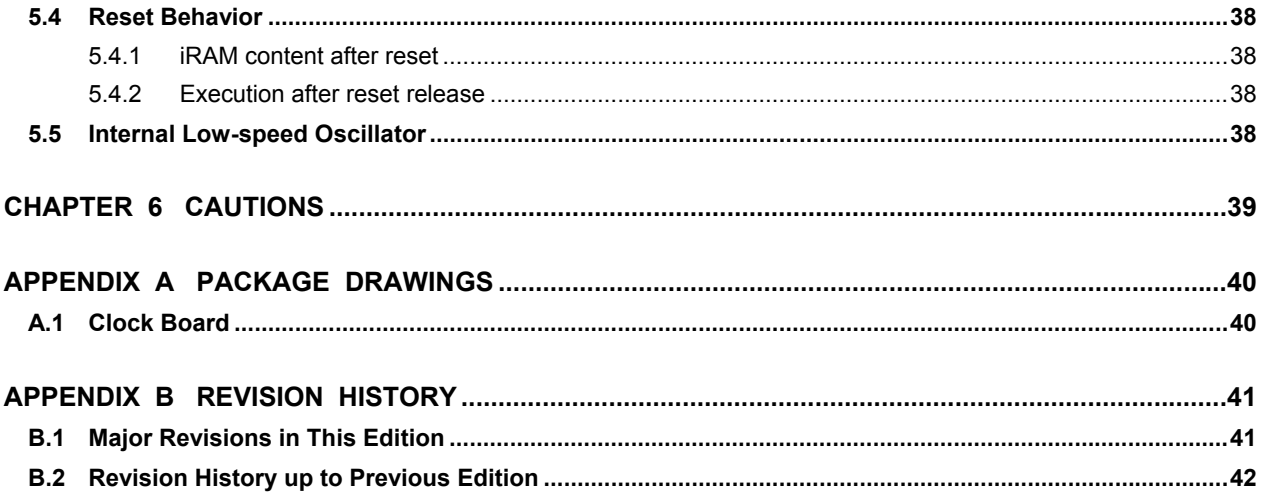

#### **CHAPTER 1 GENERAL**

The QB-780714 is an in-circuit emulator for emulating the  $\mu$ PD78F0711,  $\mu$ PD78F0712 and  $\mu$ PD78F0714. Hardware and software can be debugged efficiently in the development of systems in which the  $\mu$ PD78F0714 is used. This manual descries basic setup procedures, hardware specifications, system specifications, and how to set switches.

#### **1.1 Hardware Specifications**

| Parameter                   |                                | Specification                                                                     |              |
|-----------------------------|--------------------------------|-----------------------------------------------------------------------------------|--------------|
| Target device               |                                | μPD78F0711, μPD78F0712                                                            | µPD78F0714   |
| Operating voltage           |                                | 4.0 to 5.5 V                                                                      | 3.3 to 5.5 V |
| Operating                   | Hi-speed system clock          | 5.0 to 20 MHz                                                                     |              |
| frequency                   | Internal high-speed oscillator | 8.0 MHz (Typ.)                                                                    |              |
|                             | Internal low-speed oscillator  | 240 kHz (Typ.)                                                                    |              |
| Operating temperature range |                                | 0 to 40 $\degree$ C (No condensation)                                             |              |
| Storage temperature range   |                                | $-15$ to 60 $\degree$ C (No condensation)                                         |              |
| External dimensions         |                                | See figure below                                                                  |              |
| Power<br>consumption        | AC adapter for QB-780714       | 15 V, 1 A                                                                         |              |
|                             | Target system power supply     | Same level as target device. Deviations based on emulation<br>structure possible. |              |
| Weight                      |                                | 382 g                                                                             |              |
| Host interface              |                                | USB interface $(1.1, 2.0)$                                                        |              |

**Table 1-1. QB-780714 Hardware Specifications** 

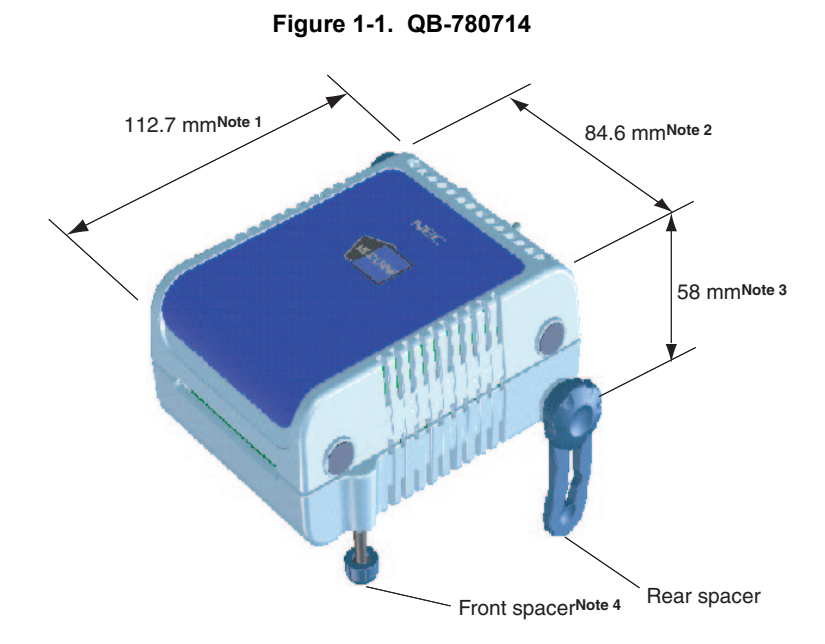

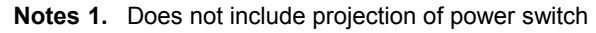

- **2.** Includes projection of screw that fixes rear spacer
- **3.** Dimension when rear spacer is made shortest (88 mm when longest)
- **4.** Front spacer can vary from 20 mm (longest) to 5 mm (shortest)

### **1.2 System Specifications**

This section shows the QB-780714 system specifications.

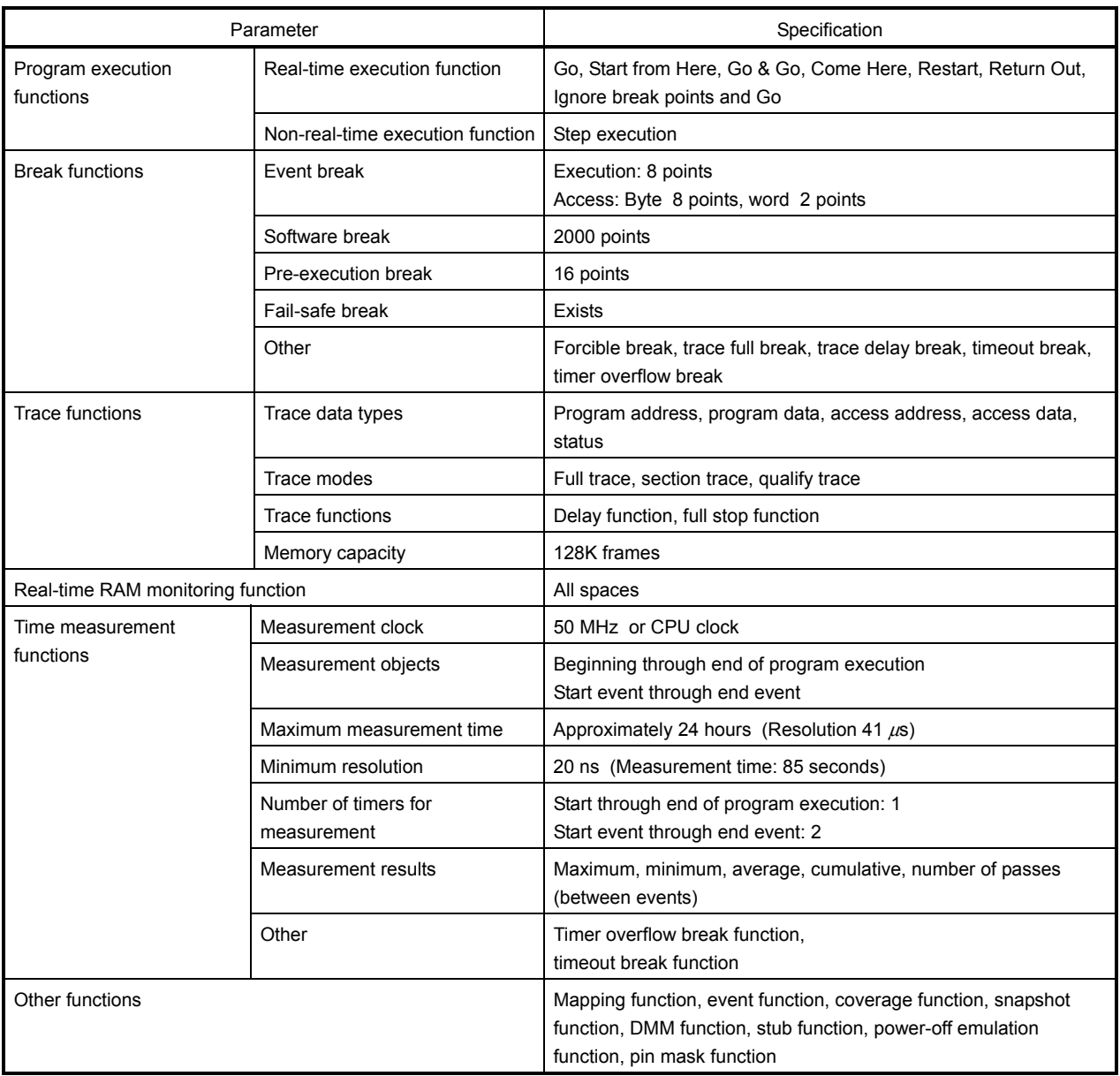

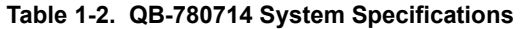

#### **1.3 System Configuration**

This section shows the system configuration when using the QB-780714 connected to a PC (PC-9821 series, PC/AT<sup>TM</sup> compatible). Connection is possible even without optional products.

#### **Table 1-3. Adapter/Connecter List by Target Davices**

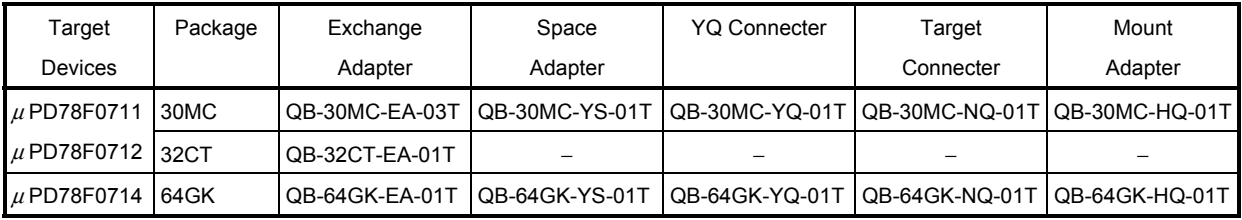

#### **Figure 1-2. System Configuration**

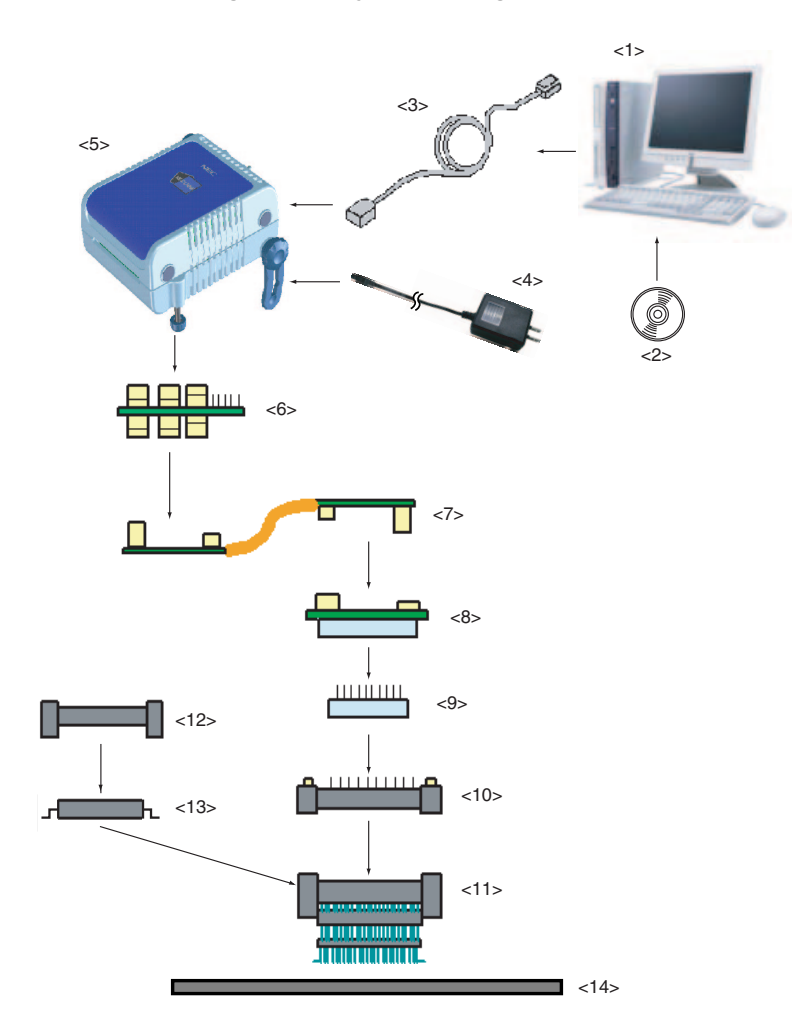

- 
- <1> Host machine: PC-9821 series, PC/AT compatible can be used
- <2> ID78K0-QB Disk/Accessory Disk: Debugger, USB drivers, manual, etc.
- <3> USB interface cable: Cable connecting QB-780714 to host machine
- <4> AC adapter: Can support 100 to 240 V
- <5> QB-780714: This product
- <6> Check pin adapter: Adapter used when observing waveforms on oscilloscope
- <7> Emulation probe: Flexible type of emulation probe
- <8> Exchange adapter: Adapter that performs pin conversion
- <9> Space adapter: Adapter for height regulation
- <10> YQ connector: Connector that connects exchange adapter to target connector
- <11> Target connector: Connector soldered to target system
- <12> Mount adapter: Adapter for socket mounting target device
- <13> Device Target device
- <14> Target system

**Remarks 1.** Obtain device files from the NEC Electronics website.

- http://www.necel.com/micro/index\_e.html
- **2.** See **1.4 Package Contents** for the purchase forms of the above products.
- **3.** As for handling of connectors, see **2.5 Mounting and Connecting Connectors**.

<R>

#### **Table 1-4. Check Pin Adapters**

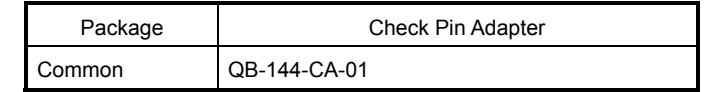

#### **Table 1-5. Emulation Probes**

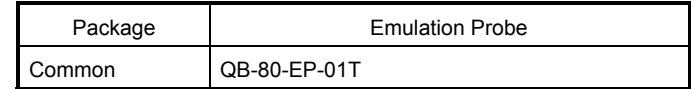

#### **Table 1-6. Exchange Adapters**

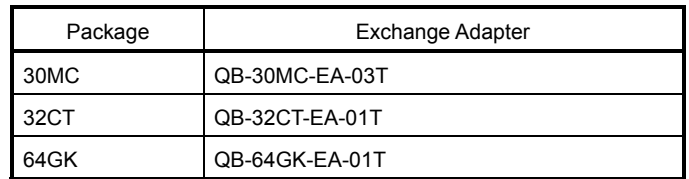

#### **Table 1-7. Space Adapters**

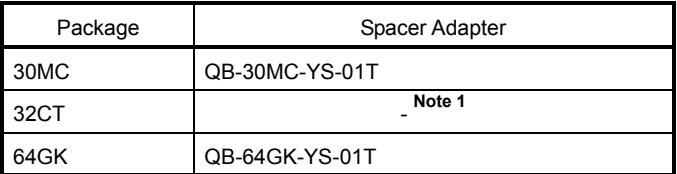

#### **Table 1-8. YQ Connectors**

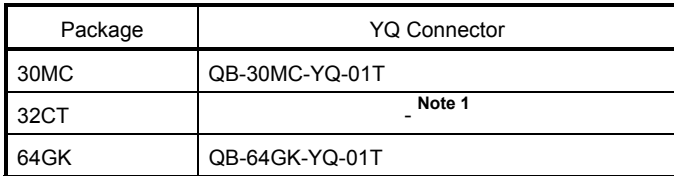

#### **Table 1-9. Target Connectors**

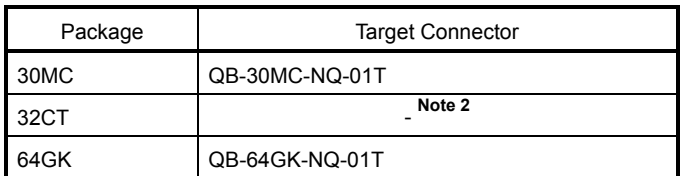

#### **Table 1-10. Mount Adapters**

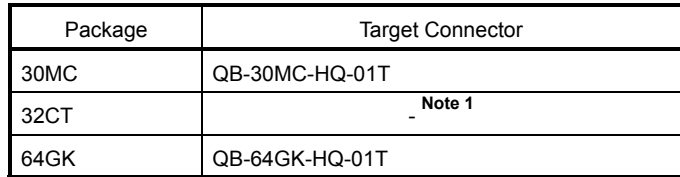

- **Notes 1.** Space adapters, YQ connectors, target connectors, and mount adapters are not provided with the 32-pin SDIP.
	- **2.** Commercially available IC sockets can be used as a target connector for the 32-pin SDIP. For details, see **1.3.1 Target connector for 32-pin SDIP**.
- **Remark** For notes on target system design and package drawings, refer to [Related Information] on the following URL.
- http://www.necel.com/micro/en/development/asia/Emulator/IE/iecube.html <R>

#### **1.3.1 Target connector for 32-pin SDIP**

Target connectors for the 32-pin SDIP manufactured by NEC Electronics are not available. Commercially available IC sockets can be used, so obtain the following recommended product or equivalent.

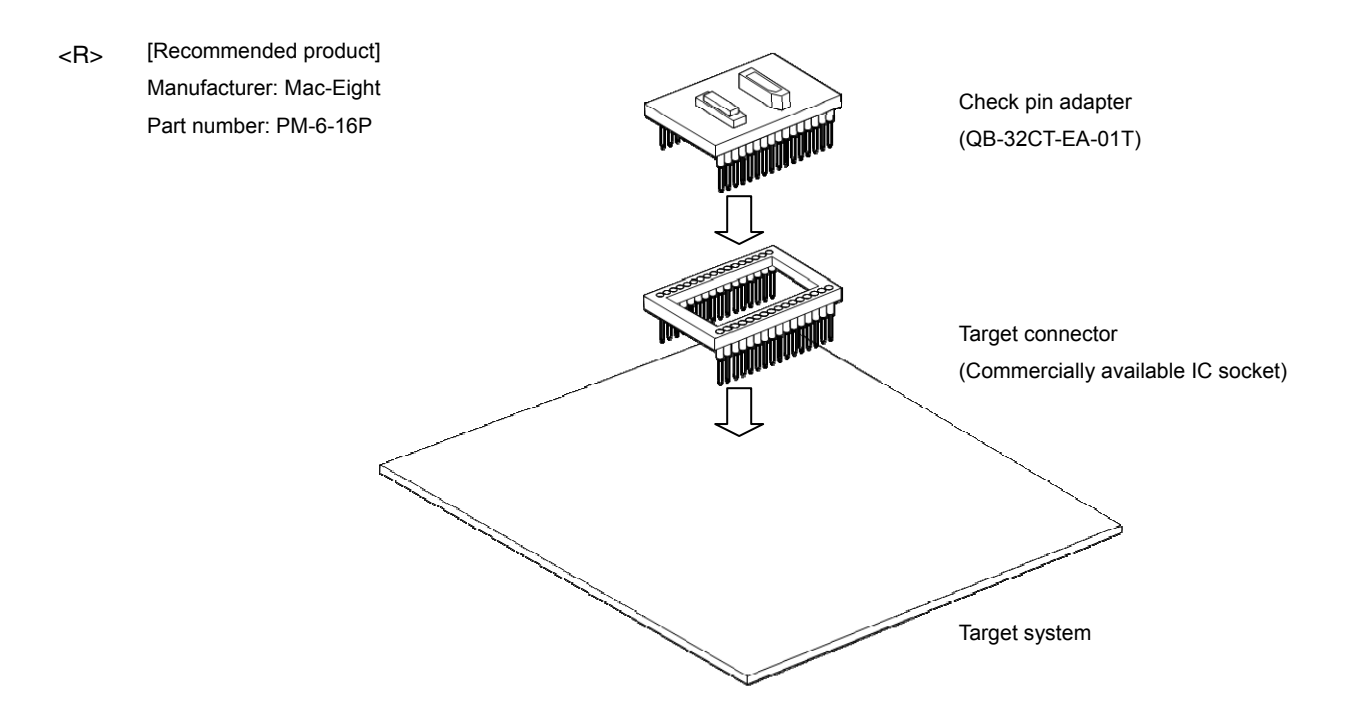

#### **1.4 Package Contents**

The following items have been placed in the QB-780714 packing box. Please check the contents.

Products supplied with QB-780714-ZZZ

- 1: QB-780714
- 2: AC adapter
- 3: USB interface cable
- 4: Clock board set
	- Main Clock Type I
	- Main Clock Type III (Mounted at shipment)
- 5: User registration
- 6: Simplified flash programmer (PG-FPL or QB-MINI2)
- 7: ID78K0-QB Disk (CD-ROM)
- 8: Accessory Disk (CD-ROM)
- 9: Setup Manual

#### Products supplied with QB-780714-T30MC

1 to 9

<R> <R> <R>

 $<$ R $>$ 

- 10: Emulation probe QB-80-EP-01T
- 11: Exchange adapter QB-30MC-EA-03T
- 12: YQ connector QB-30MC-YQ-01T
- 13: Target connector QB-30MC-NQ-01T

#### Products supplied with QB-780714-T32CT

1 to 9

- 10: Emulation probe QB-80-EP-01T
- 11: Exchange adapter QB-32CT-EA-01T

#### Products supplied with QB-780714-T64GK

1 to 9

- 10: Emulation probe QB-80-EP-01T
- 11: Exchange adapter QB-64GK-EA-01T
- 12: YQ connector QB-64GK-YQ-01T
- 13: Target connector QB-64GK-NQ-01T

The following products are sold as single items.

- Emulation probe Exchange adapter
- YQ connector Target connector
- Check pin adapter Space adapter
- Mount adapter

**Note** Space adapters, YQ connectors, target connectors, and mount adapters are not provided with the 32CT.

#### **CHAPTER 2 SETUP PROCEDURE**

This chapter explains the QB-780714 setup procedure.

Setup can be completed by performing installation setup in the order in which it appears in this chapter.

Perform setup along the lines of the following procedure.

See **2.1 Names and Functions of Hardware** for clock board positions.

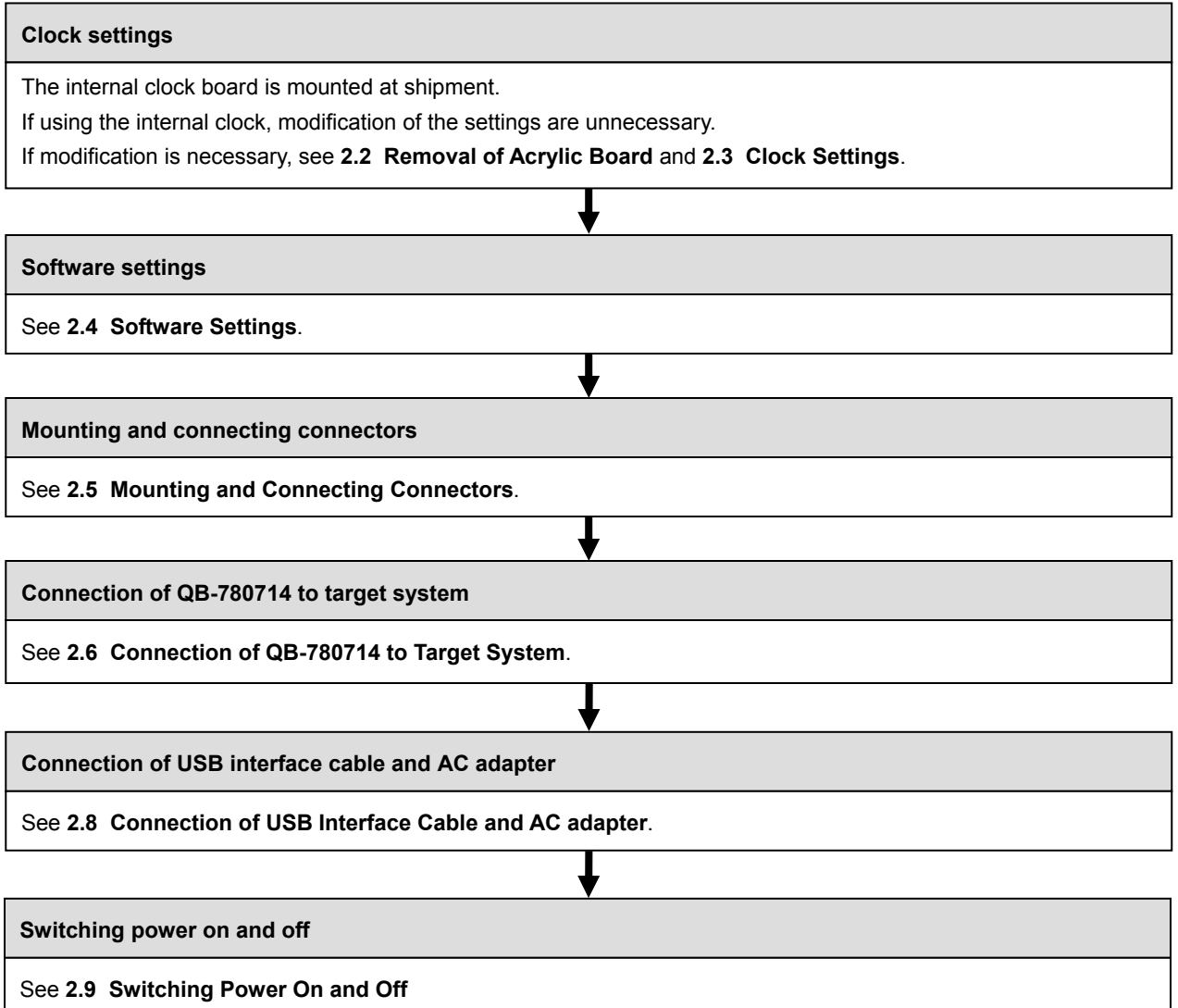

#### **2.1 Names and Functions of Hardware**

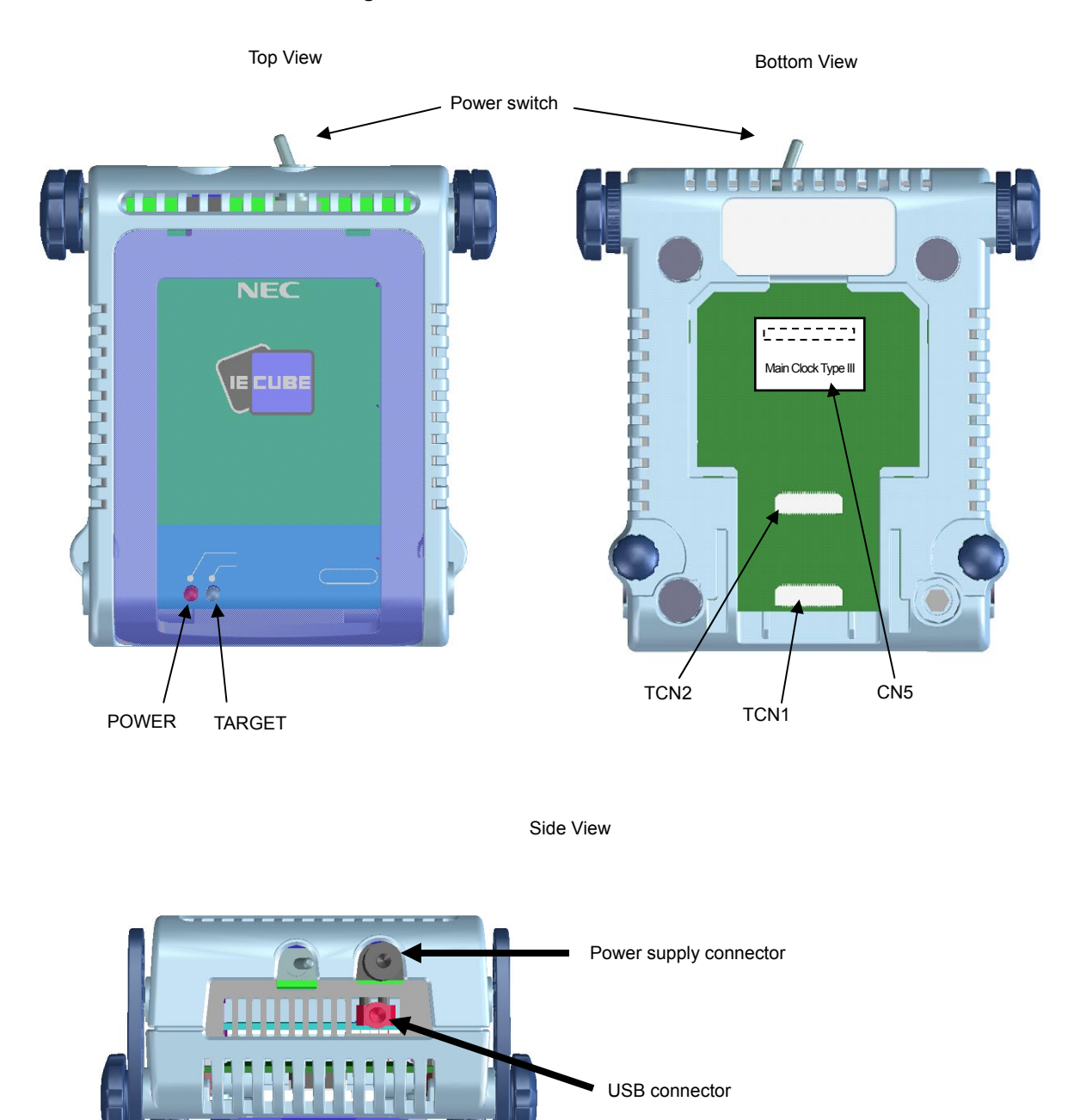

**Figure 2-1. Names of Parts of QB-780714** 

**Figure 2-2. Clock Board** 

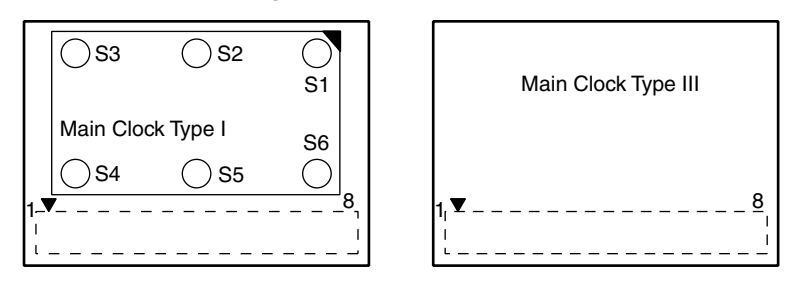

Main Clock Type I Main Clock Type III

#### **(1) TCN1, TCN2**

These are connectors for connecting a check pin adapter or emulation probe.

#### **(2) CN5**

CN5 (Main clock board connector) is the connector for mounting the main clock board. Main Clock Type III is mounted at shipment.

#### **(3) POWER (Red LED)**

This is an LED that shows whether or not the power supply of the QB-780714 is switched on.

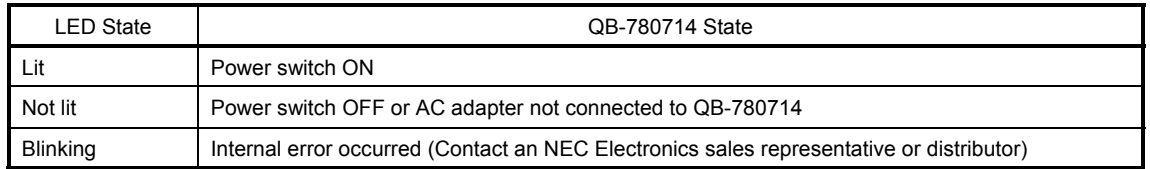

#### **(4) TARGET (Green LED)**

This is an LED that shows whether or not the power supply of the target system is switched on.

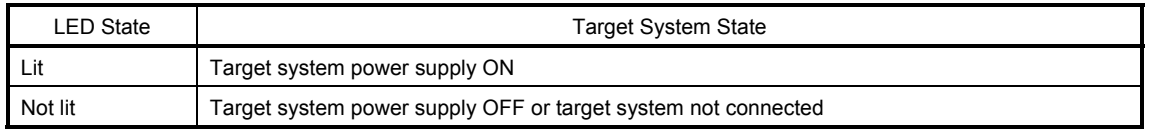

#### **(5) Power switch**

This is the power switch of the QB-780714. It is OFF at shipment.

#### **2.2 Removal of Acrylic Board**

To modify the clock setup, the acrylic board on the bottom of the QB-780714 must be removed. The acrylic board can be removed by lifting it up.

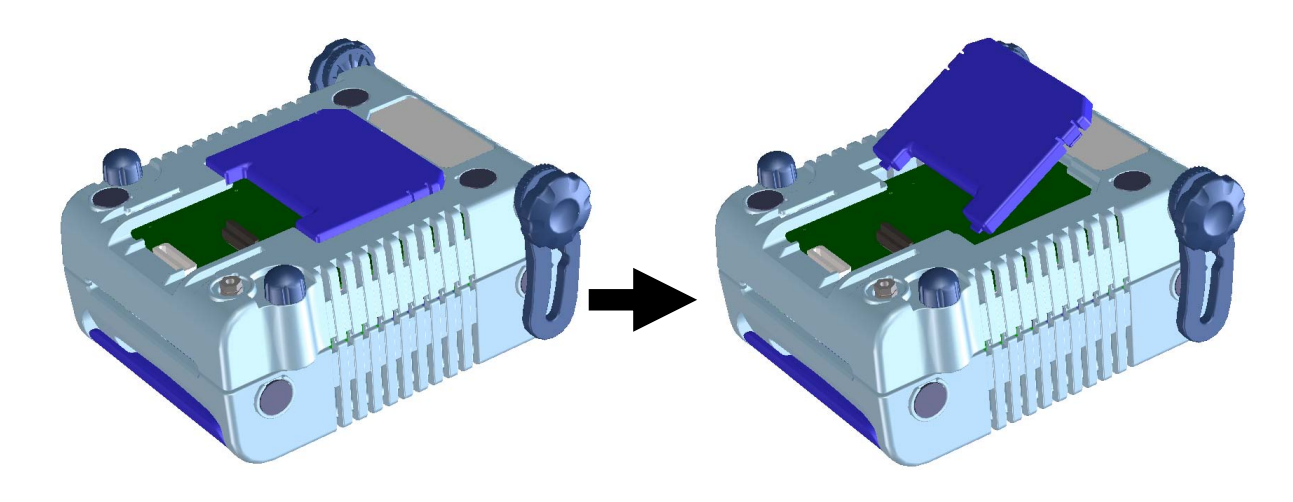

#### **Figure 2-3. Acrylic Board Removal Method**

#### **2.3 Clock Settings**

#### **2.3.1 Overview of clock settings**

The following 3 types of clock settings are available.

For details, see **2.3.2 Clock setting methods**.

Main system clock

- (1) Mount the clock board in CN5 and use the internally generated clock
- (2) Mount the clock board in CN5 and use an externally input clock
- (3) Mount the oscillation circuit clock board in CN4 and generate the clock from the clock board

#### **2.3.2 Clock setting methods**

This section shows the hardware settings when setting the clock.

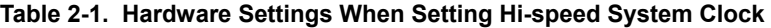

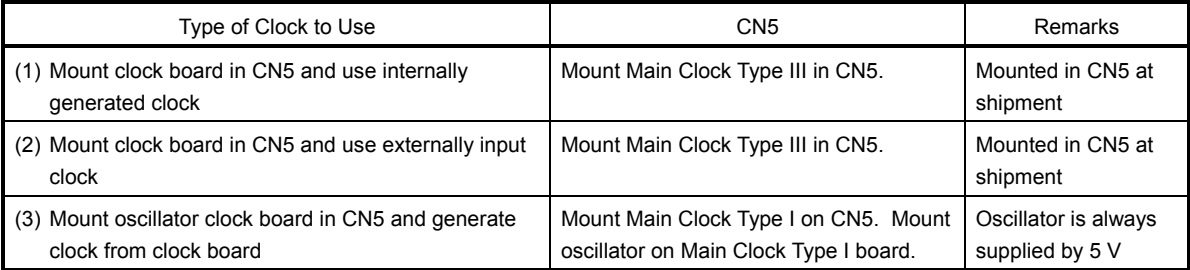

**Remark** Settings other than the above are prohibited.

#### **2.3.3 High-speed system clock**

#### **(1) For mounting Main Clock Type I (for oscillator use)**

- ♦Things to prepare
	- Oscillator (with pins as shown in Figure 2-4 and 5 V power supply)

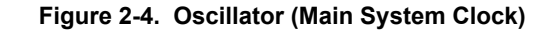

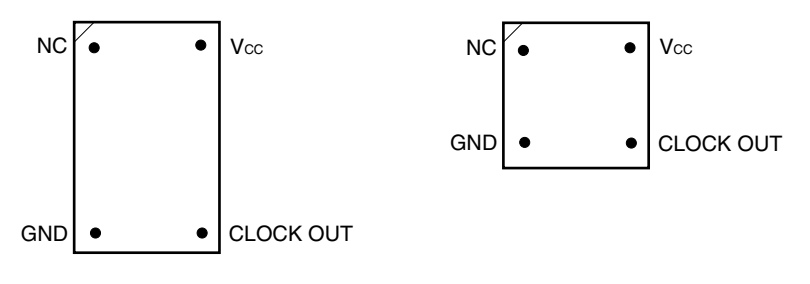

Top View

<Procedure>

- <1> Prepare the QB-780714 and Main Clock Type I. Remove the clock board that is mounted in the CN5 socket on the QB-780714.
	- When removing the clock board, do so carefully, since the pins of the CN5 socket bend easily.
- <2> Implement the prepared oscillator in Main Clock Type I. Carefully insert it in the direction of the number 1 pin mark.

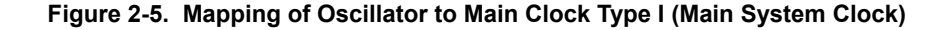

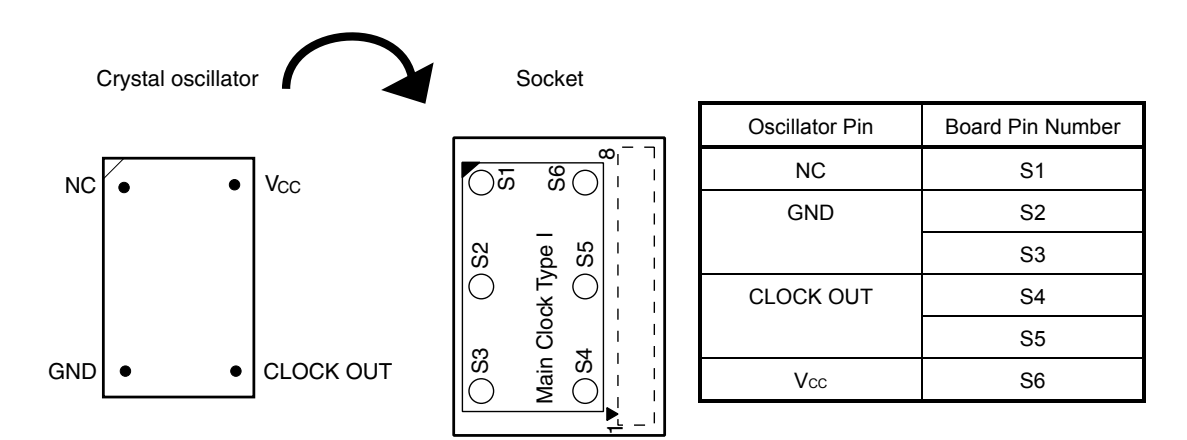

<3> Fit Main Clock Type I prepared in <2> in the CN5 socket from which the clock board was removed in <1>.

In the configuration dialog box of the debugger, only the "Clock Board" button can be selected (others displayed in gray) at this time. For the frequency at this time, the clock of the oscillator that is mounted on the clock board is used.

#### **(2) For mounting Main Clock Type III (for internally generated clock or externally input clock use)**

Main Clock Type III is fitted in the CN5 socket at shipment. If in the same state as at shipment, hardware settings are unnecessary.

In the configuration dialog box of the debugger, only "External" or "System" can be selected at this time ("Clock Board" is displayed in gray). If "External" is selected, a clock that is input from the target system is used. If "System" is selected, select the desired frequency from the dialog menu.

If inputting an external clock, input a square wave<sup>Note</sup> of the same potential as the target device in the clock pin (X1) (input of inverse waveform to X2 is unnecessary).

**Note** Square waves from oscillators using a resonator are not supported.

#### **2.4 Software Settings**

For details, see the **ID78K0-QB Ver. 2.90 Integrated Debugger Operation User's Manual (U17437E)**.